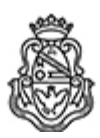

**Universidad Nacional de Córdoba** 2020 - Año del General Manuel Belgrano

## **Resolución Decanal**

**Número: RD-2020-296-E-UNC-DEC#FD** 

RD-2020-296-E-UNC-DEC#FD<br>CORDOBA, CORDOBA<br>Jueves 16 de Abril de 2020

**Referencia:** NO-2020-00021456-UNC-SAC

**VISTO:** lo informado por Secretaría Académica de la Facultad mediante NO-2020-00021456-UNC-SAC, en el marco del plan de contingencia para la continuidad de la enseñanza a través de entornos virtuales; en relación a la perentoria necesidad de diseñar y establecer instrucciones respecto de las evaluaciones parciales que se ejecuten en los espacios referidos durante la emergencia sanitaria vigente;

## **Y CONSIDERANDO**

Que en razón de la emergencia sanitaria dispuesta por Ley n.° 27541, ampliada en razón del DNU n.° 260/2020 (y sus sucesivas prórrogas por DNU n.° 297/2020, 325/2020 y 355/2020) e implementada en el ámbito de la Universidad Nacional de Córdoba en función de la Res. Rec. n.° 367/2020, 387/2020 y 447/2020, esta Unidad Académica ha puesto en ejecución un plan de contingencia para la continuidad de la enseñanza a través de entornos virtuales mediante la Res. Dec. n.° 210/2020, 232/2020 y 253/2020;

De conformidad con tal plexo normativo y en atención a la persistencia de la situación epidemiológica por *Covid*-*19* que tales disposiciones de emergencia se orientan a enfrentar, es menester la indispensable adopción de otras medidas aptas para abordar, en el ámbito de esta Casa de Altos Estudios, tal realidad fáctica excepcional;

Que -en este marco- la Secretaría Académica de la Facultad ha sugerido la adecuación transitoria del régimen de enseñanza vigente previsto normalmente para la modalidad presencial a la de índole virtual –cuya migración se dispusiera por la Res. Dec. n.° 253/2020- y el consecuente diseño de las evaluaciones parciales que se efectivicen temporalmente -en el referido espacio- en torno a los siguientes aspectos: *v.gr.,* condiciones de regularidad, criterios de evaluación y acreditación, pautas formales y sustanciales de elaboración de consignas, especificaciones técnicas en el empleo de la plataforma virtual, etc.;

Precisamente en el informe producido al respecto por la mencionada dependencia se puntualiza: "(…) *corresponde ahora abordar el diseño de las instancias evaluativas en la nueva modalidad adecuándola al Régimen de Enseñanza presencial con modificaciones inexcusables que encuentran sustento legal en el art. 1 de la Res. Min. 104/2020 que faculta a la Universidades del país a adecuar las condiciones en que se desarrollan las actividades académicas presenciales en el marco de la emergencia y a la implementación transitoria de modalidades de enseñanza a través de campos virtuales, medios de comunicación o cualquier otro entorno virtual digital de que disponen; y en la Res. Rectoral 447/2020 que faculta a las Unidades Académicas y Colegios Preuniversitarios a tomar las medidas conducentes a la adecuación y flexibilización de las exigencias de los respectivos regímenes de enseñanza que resulten de cumplimiento materialmente imposible en el actual contexto con carácter excepcional y en la medida en que ello sea estrictamente necesario para garantizar el derecho a la educación. Por tanto, el Régimen de Enseñanza presencial sirve de base para diseñar, con esas modificaciones ineludibles, el sistema de evaluaciones parciales en los espacios virtuales que se dicten mientras dure la emergencia dispuesta*";

Que bajo tales premisas, no sólo cabe recordar que los informes técnicos merecen plena fe en la órbita de los órganos de la Administración, cuando resultaren suficientemente serios, precisos y razonables (PTN, *Dictámenes* 207:343), sino también que acontecimientos extraordinarios demandan medidas extraordinarias (CSJN, *Fallos* 328:690) con sostén en elementales recaudos

de razonabilidad que reparen en su justificación, adecuación y proporcionalidad, lo que se verifica en las actuaciones de marras;

Por ello, y *ad referendum* del H. Consejo Directivo;

## **EL DECANO DE LA FACULTAD DE DERECHO**

## **RESUELVE:**

**Artículo 1°:** Aprobar, en el ámbito de la Facultad de Derecho de la UNC, el instructivo de implementación del sistema de evaluaciones parciales en espacios virtuales, con arreglo a los términos de la virtualización de la enseñanza establecida por Res. Dec. n.° 253/2020, el que como Anexo I se reputa parte integrante de la presente Resolución.-

**Artículo 2°:** Protocolícese, hágase saber; gírese copia a Secretaría Académica y Secretaría de Asuntos Estudiantiles y, oportunamente, elévese al H. Consejo Directivo de la Facultad de Derecho.-

Digitally signed by EREZIAN Ricardo Daniel Date: 2020.04.16 17:25:43 ART Location: Ciudad de Córdoba

Ricardo Daniel Erezian Secretario de la Dirección Secretaría Administrativa Facultad de Derecho Universidad Nacional de Córdoba

Digitally signed by BARRERA BUTELER Guillermo Eduardo Date: 2020.04.16 17:44:21 ART Location: Ciudad de Córdoba

Guillermo Barrera Buteler Decano Decanato Facultad de Derecho Universidad Nacional de Córdoba

> Digitally signed by GDE UNC DN: cn=GDE UNC, c=AR, o=Universidad Nacional de Cordoba, ou=Prosecretaria de Informatica, serialNumber=CUIT 30546670623 Date: 2020.04.16 17:45:19 -03'00'